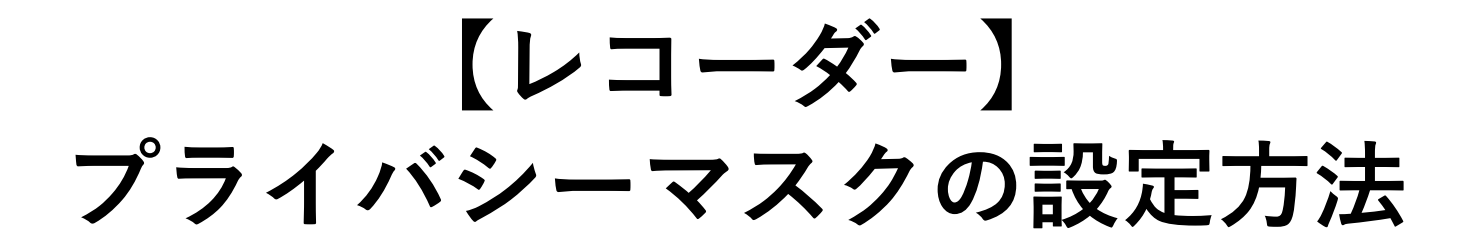

**2023年7月**

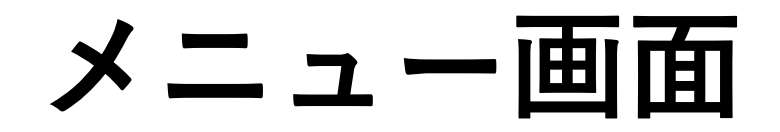

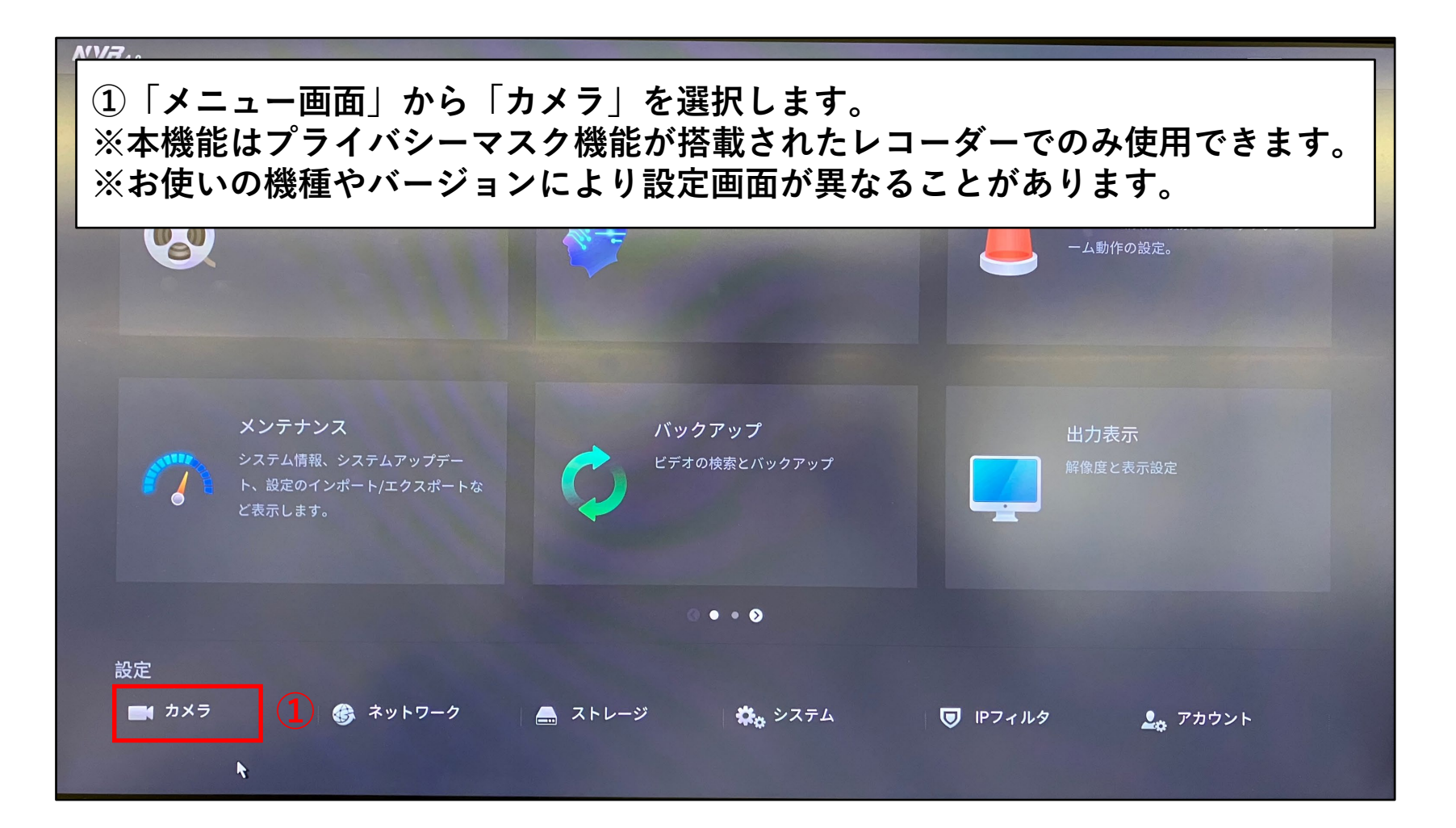

## **プライバシーマスクの設定画面**

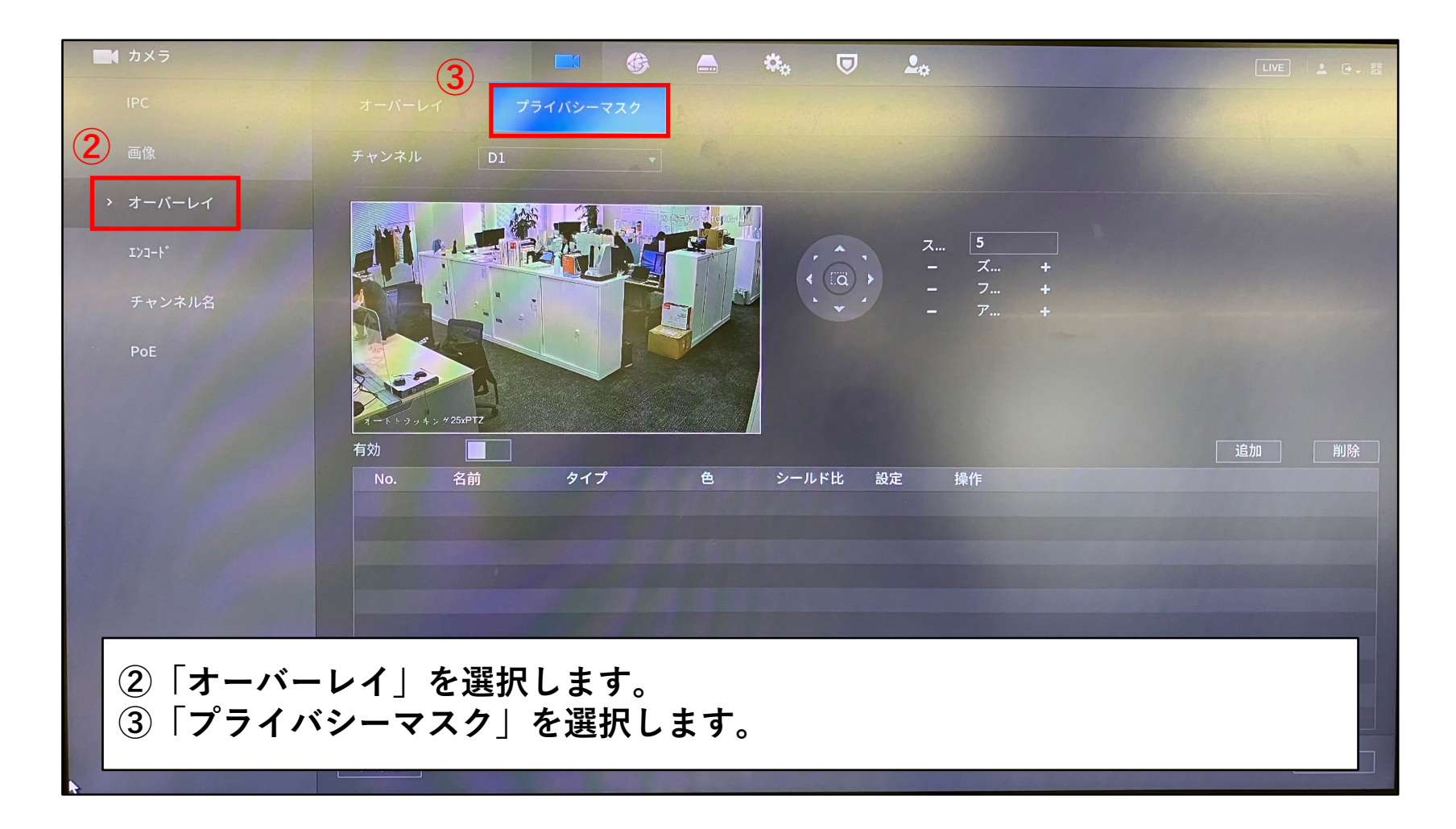

## **プライバシーマスクの設定画面**

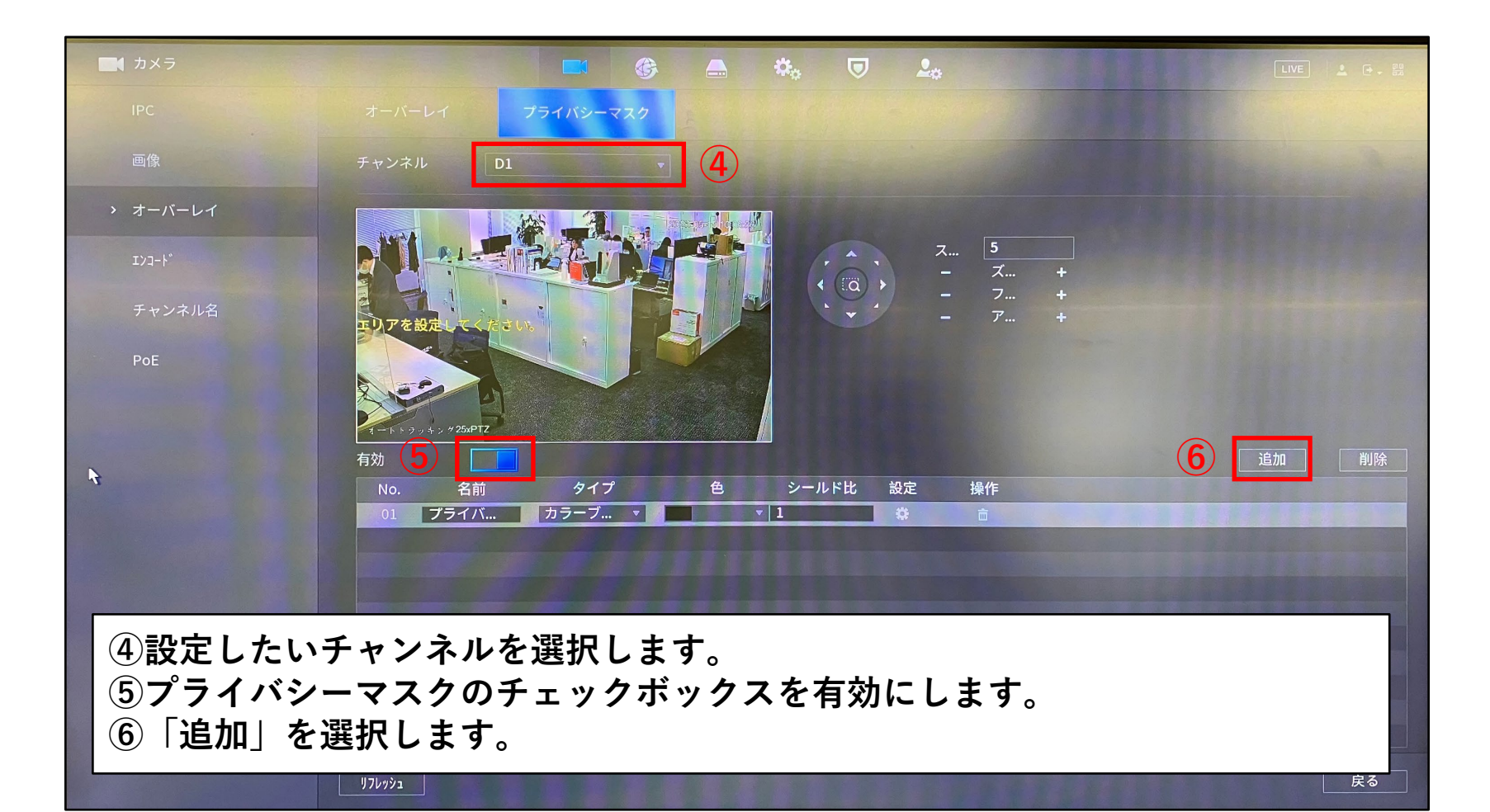

## **プライバシーマスクの設定画面**

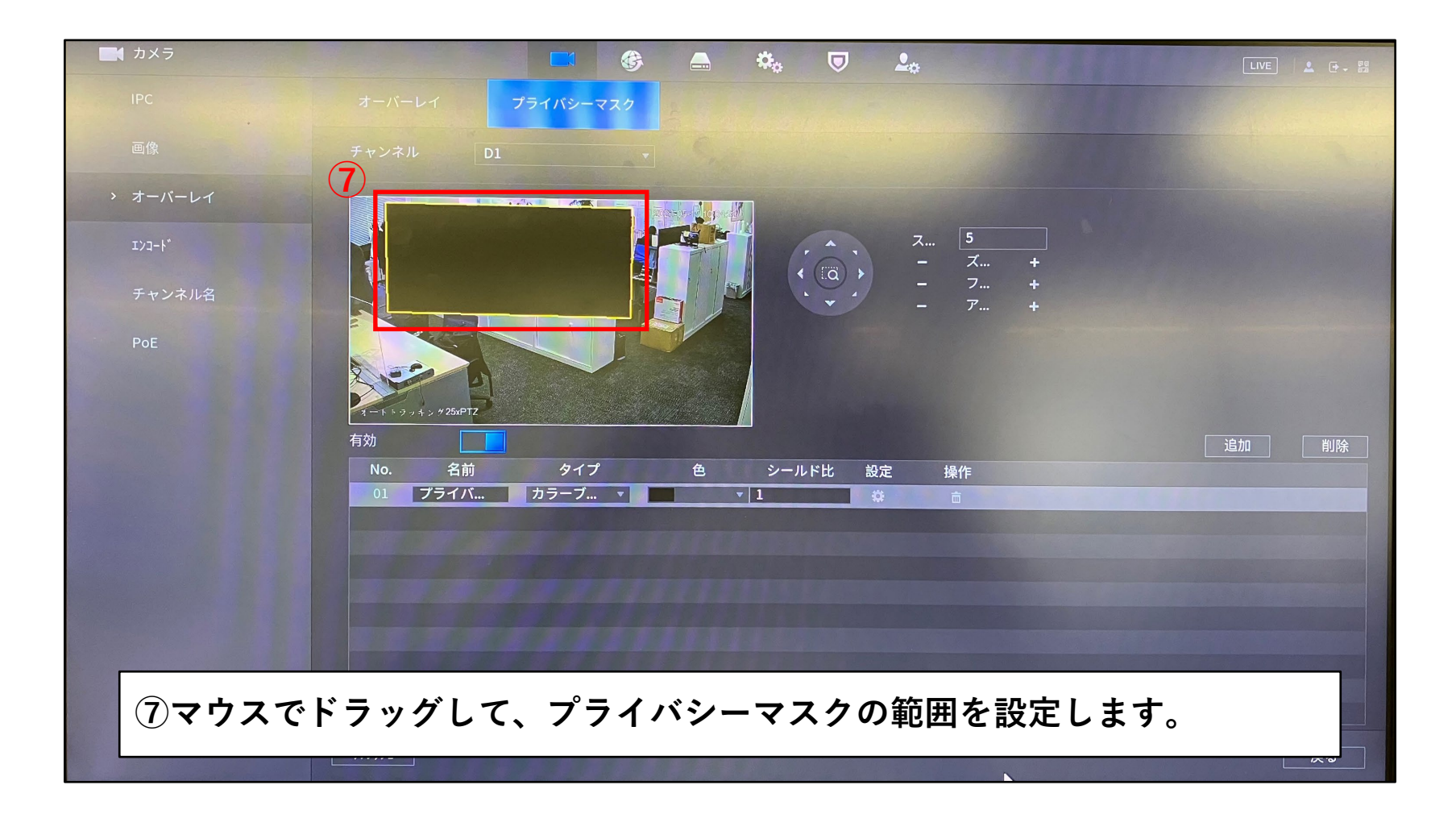

## **ライブ映像で確認する**

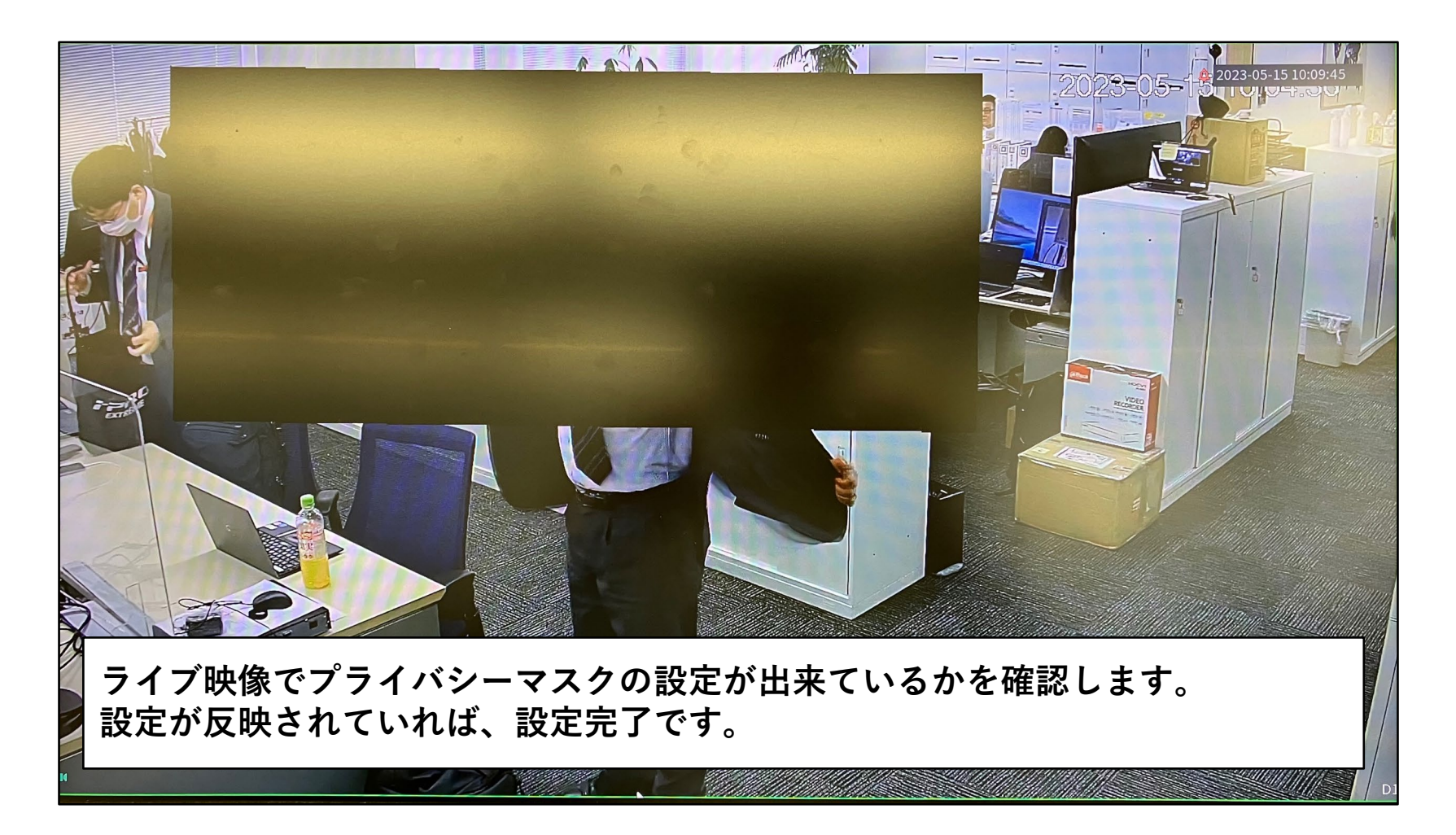